#### STATISTIKA 1 RNDr. K. Hrach, Ph.D.

Zápočet:

odevzdání seminární práce (úkoly na PC)

Zkouška: písemná (bez kalkulačky, bez vzorců)

#### STATISTIKA

Činnost vedoucí k získávání dat Instituce zajišťující tuto činnost Jakákoli shromažďovaná data Údaje získané výpočtem z dat Matematická teorie o chování dat

#### STATISTIKA

#### DESKRIPCE (popis)

ANALÝZA (modely, odhady, testy)

### Základní pojmy **Základní pojmy<br>STATISTICKÁ <u>JEDNOTKA</u> =<br>= <u>na kom (čem)</u> zjišťujeme Základní pojmy<br>ATISTICKÁ <u>JEDNOTKA</u> =<br>= <u>na kom (čem)</u> zjišťujeme<br>- TISTICKÉ ŠETĎENÍ – Základní pojmy**<br>STATISTICKÁ <u>JEDNOTKA</u> =<br>= <u>na kom (čem)</u> zjišťujeme<br>STATISTICKÉ <u>ŠETŘENÍ</u> =<br>= <u>jak</u> zjišťujeme ■ STATISTICKÁ <u>JEDNOTKA</u> =<br>= <u>na kom (čem)</u> zjišťujeme<br>■ STATISTICKÉ <u>ŠETŘENÍ</u> =<br>= <u>iak</u> zjišťujeme

- -
- = <u>na kom (čem)</u> zjišťujeme<br>STATISTICKÉ <u>ŠETŘENÍ</u> =<br>= <u>jak</u> zjišťujeme<br>STATISTICKÁ <u>VELIČINA</u> =<br>= <u>co</u> zjišťujeme  $S TATISTICKÁ VELIČINA =  
\n= co zjišt'ujeme$

## STATISTICKÁ JEDNOTKA **STATISTICKÁ JEDNO**<br>s.j. = např. každý(á/é)<br><u>ptačí vejce</u> (hmotnost v g?);<br><u>snůška</u> (počet vajec?); **STATISTICKÁ JED**<br>s.j. = např. každý(á/é)<br><u>ptačí vejce</u> (hmotnost v g?);<br><u>snůška</u> (počet vajec?);<br><u>územní celek</u> - obec; region;

s.j. = např. každý $(\acute{a}/\acute{e})$ 

**STATISTICKÁ JEDNOTKA**<br>s.j. = např. každý(á/é)<br><u>ptačí vejce</u> (hmotnost v g?);<br><u>snůška</u> (počet vajec?);<br><u>územní celek</u> - obec; region;…; záměrně<br>selektovaný čtverec (% zalesnění?); selektovaný čtverec (% zalesnění?); s.j. – napr. kazdy(a/e)<br><u>ptačí vejce</u> (hmotnost v g?);<br><u>snůška</u> (počet vajec?);<br><u>územní celek</u> - obec; region;…; záměrn<br>selektovaný čtverec (% zalesnění?);<br><u>respondent</u> (dotazníkové šetření)<br>…

### STATISTICKÉ ŠETŘENÍ ■ ÚPLNÉ ⇔ STATISTICKÉ ŠETŘENÍ<br><u>ÚPLNÉ</u> ⇔<br>informace od všech stat.jednotek<br>(od celé populace)

(od celé populace)

■ VÝBĚROVÉ ⇔

informace od vybraných stat. jednotek (od "výběru")

nevýhody versus výhody výběru?

- \* neúplnost informace
- \* rychlejší a levnější informace

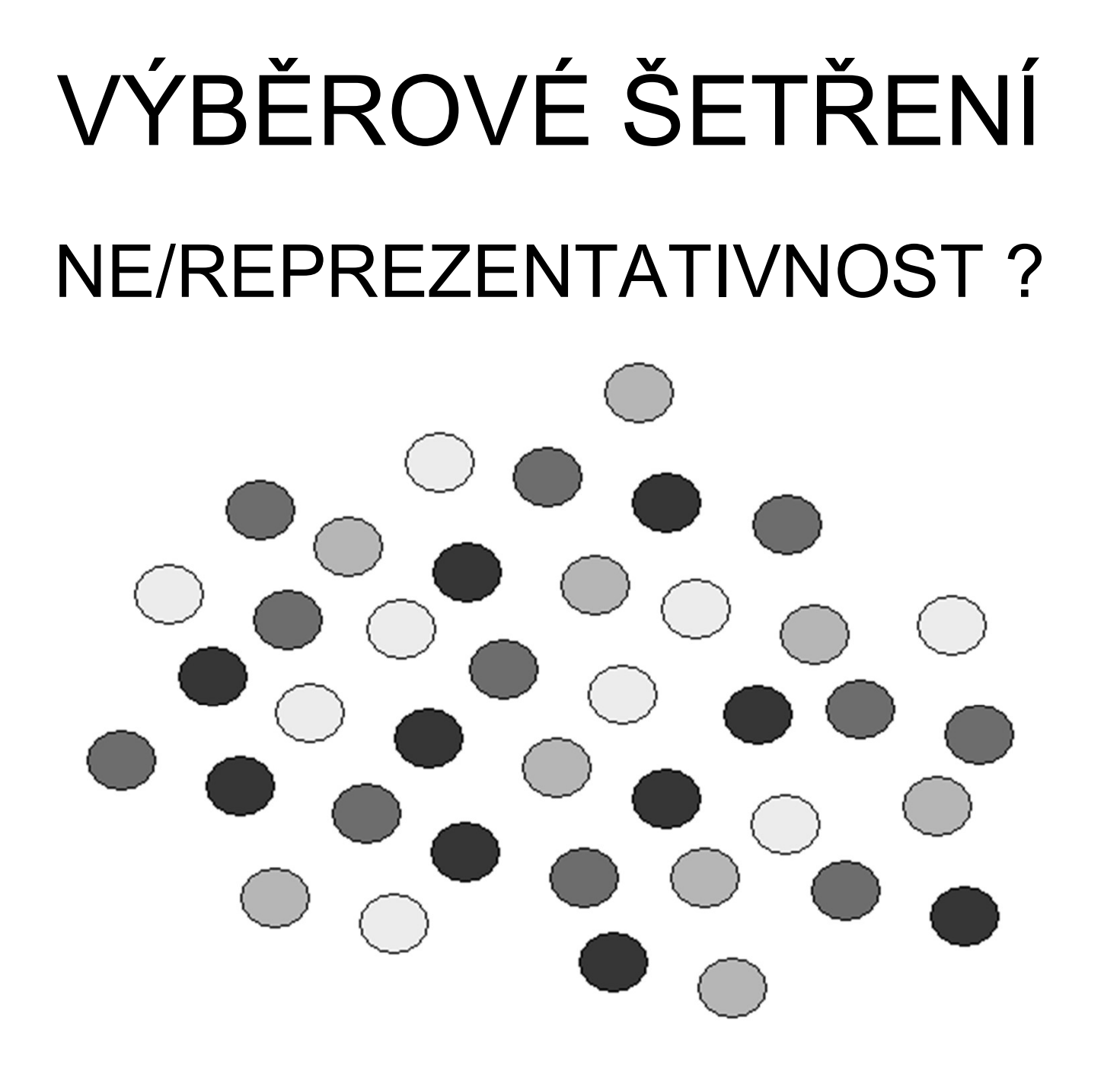

# VÝBĚROVÉ ŠETŘENÍ !!! NEREPREZENTATIVNOST !!!

#### VÝBĚROVÉ ŠETŘENÍ !!! REPREZENTATIVNOST !!! (zajištěna např. NÁHODNÝM výběrem)

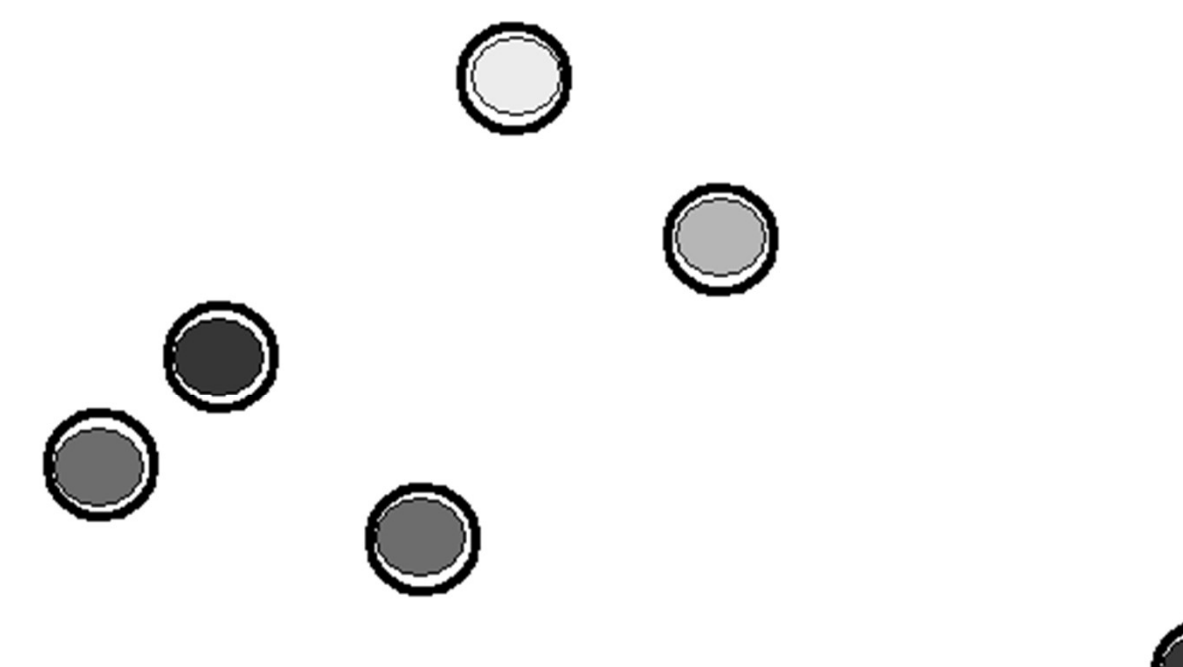

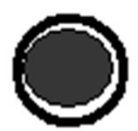

#### VÝBĚROVÉ ŠETŘENÍ - výběr

- zcela náhodný a an
- systematický ш
- stratifikovaný ... ш

# VÝBĚROVÉ ŠETŘENÍ - průběh ÝBĚROVÉ ŠETŘENÍ - průběh<br>vlastní měření … s.j. je <u>objekt</u><br>anketa … s.j. je <u>subjekt</u> (i dále):<br><sup>ří</sup>zený rezbever

- vlastní měření … s.j. je objekt
- 
- řízený rozhovor
- vyplnění dotazníku

Jak jinak získat data (např. k BP)? JIŽ "HOTOVÁ" (tj. sebraná), NAPŘ OD:

- ČSÚ (www stránky)
- Eurostatu (www stránky)
- úřadů státní (samo)správy

firem (?) …

#### Zpracování dat

a) "ručně"

ш

- b) pomocí SW
- MS Excel
- STATISTICA, SPSS, … ш
	- freeware (R-project)

#### **DOTAZNÍK pro zaměstnance firmy**

**JMÉNO DOBA** ÚKOL **POHLAVÍ** VZDĚLÁNÍ **VĚK POBOČKA** POČET DĚTÍ

DOTAZNÍK pro zaměstnance firmy JMÉNO identifikátor DOBA veličina (značena např. X) ÚKOL veličina (značena např. Q) POHLAVÍ … VZDĚLÁNÍ … VĚK … POBOČKA … POČET DĚTÍ veličina (značena např. Y)

DOTAZNÍK pro zaměstnance firmy možné hodnoty : DOTAZNÍK pro zaměstnance firmy<br>
možné hodnoty :<br>
JMÉNO textový řetězec<br>
DOBA 1,2,...(počet dní proškolen DOTAZNÍK pro zaměstnance firmy<br>
možné hodnoty :<br>
JMÉNO textový řetězec<br>
DOBA 1,2,...(počet dní proškolení)<br>
ÚKOL ano / ne (splněn nový úkol?) DOTAZNÍK pro zaměstnance firmy<br>
možné hodnoty :<br>
JMÉNO textový řetězec<br>
DOBA 1,2,...(počet dní proškolení)<br>
ÚKOL ano / ne (splněn nový úkol?)<br>
POHLAVÍ m / z DOTAZNIK pro zaměstnance firm<br> *možné hodnoty :*<br>
JMÉNO textový řetězec<br>
DOBA 1,2,...(počet dní proškole<br>
ÚKOL ano / ne (splněn nový úko<br>
POHLAVÍ m / z<br>
VZDĚLÁNÍ z, s, v (nejvyšší dosažené mož*né hodnoty :*<br>JMÉNO textový řetězec<br>DOBA 1,2,...(počet dní proškolení)<br>ÚKOL ano / ne (splněn nový úkol?)<br>POHLAVÍ m / z<br>VZDĚLÁNÍ z, s, v (nejvyšší dosažené)<br>VĚK v rocích JMÉNO textový řetězec<br>DOBA 1,2,...(počet dní prošk<br>ÚKOL ano / ne (splněn nový<br>POHLAVÍ m / z<br>VZDĚLÁNÍ z, s, v (nejvyšší dosaž<br>VĚK v rocích<br>POBOČKA a,b,c (1 ze 3 poboček DOBA 1,2,...(počet dní proškolení)<br>ÚKOL ano / ne (splněn nový úkol?)<br>POHLAVÍ m / z<br>VZDĚLÁNÍ z, s, v (nejvyšší dosažené)<br>VĚK v rocích<br>POBOČKA a,b,c (1 ze 3 poboček firmy)<br>POČET DĚTÍ 0,1,2,... ÚKOL ano / ne (splněn nový<br>POHLAVÍ m / z<br>VZDĚLÁNÍ z, s, v (nejvyšší dosaž<br>VĚK v rocích<br>POBOČKA a,b,c (1 ze 3 poboček<br>POČET DĚTÍ 0,1,2,...

#### DOTAZNÍK - příklad vyplnění (1. statistická jednotka)

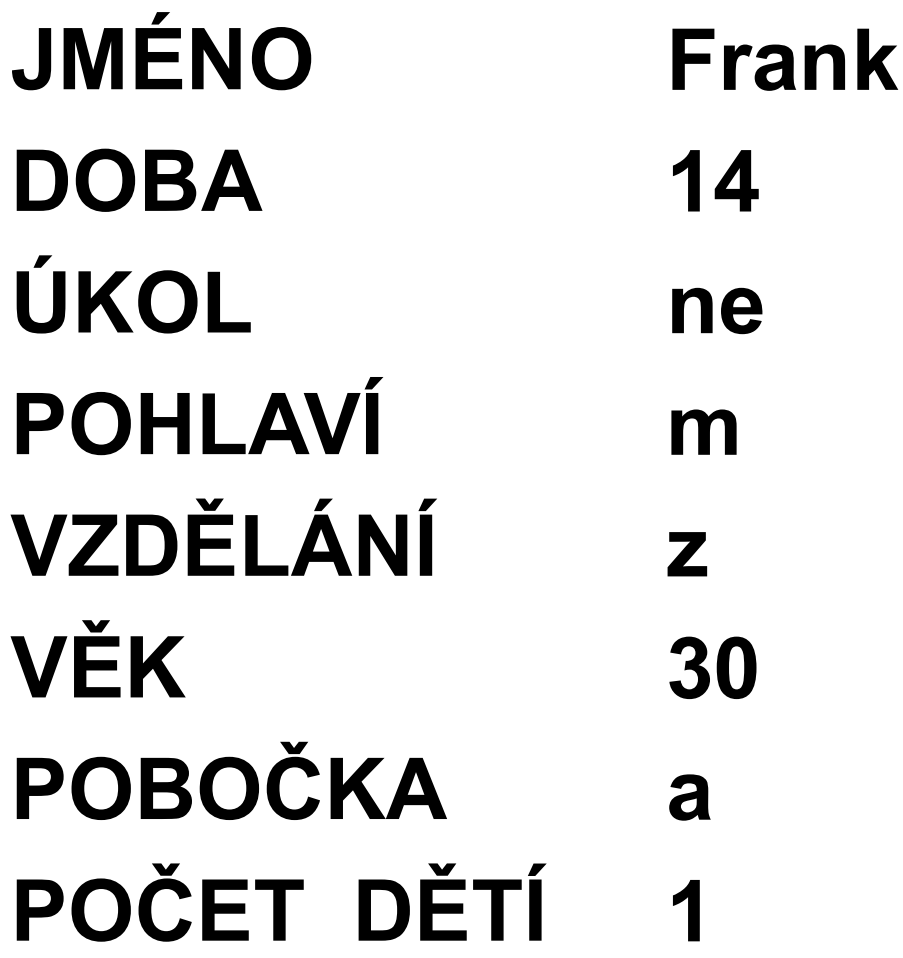

#### DOTAZNÍK data (začátek)

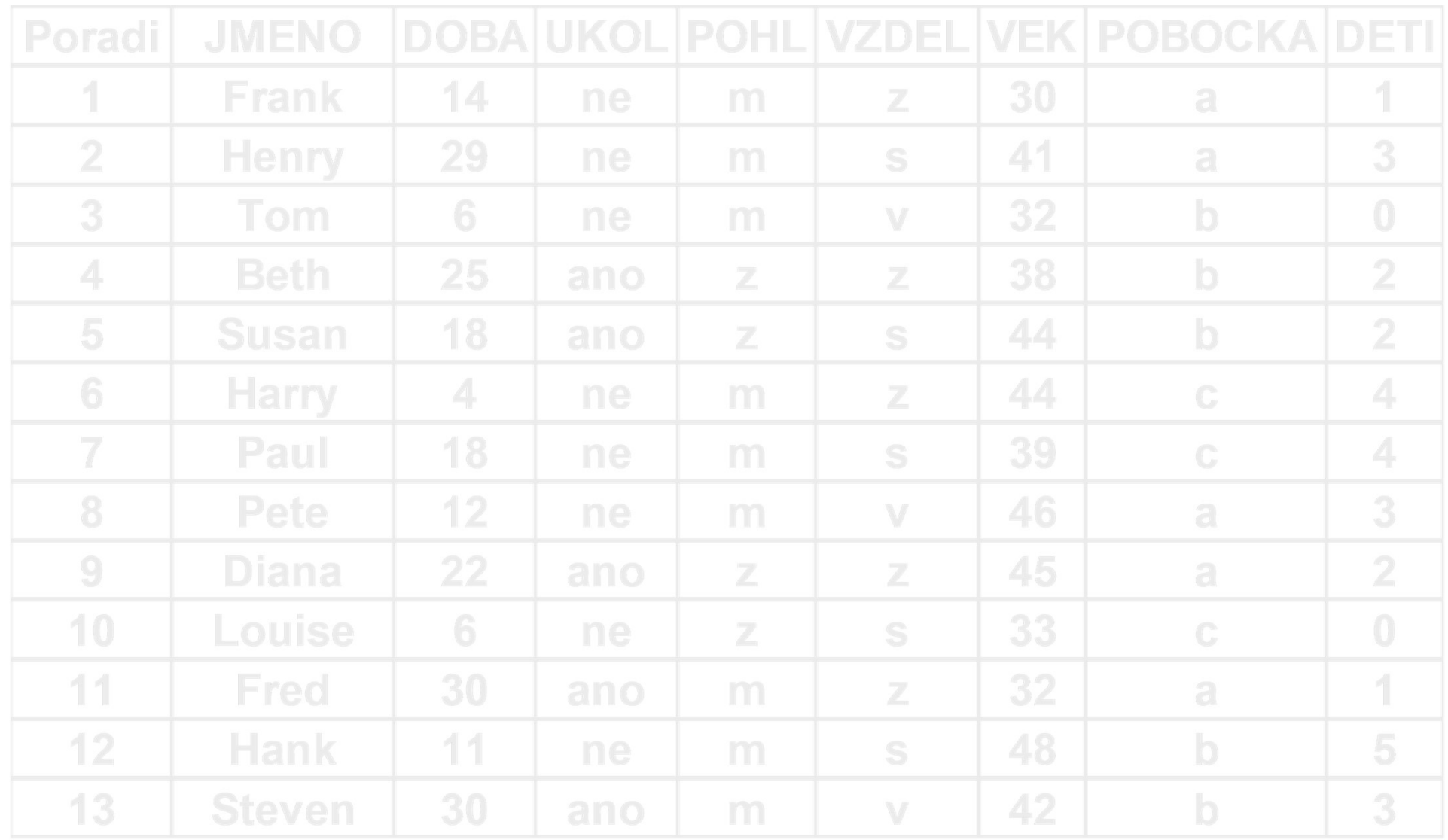

#### DOTAZNÍK data (dokončení)

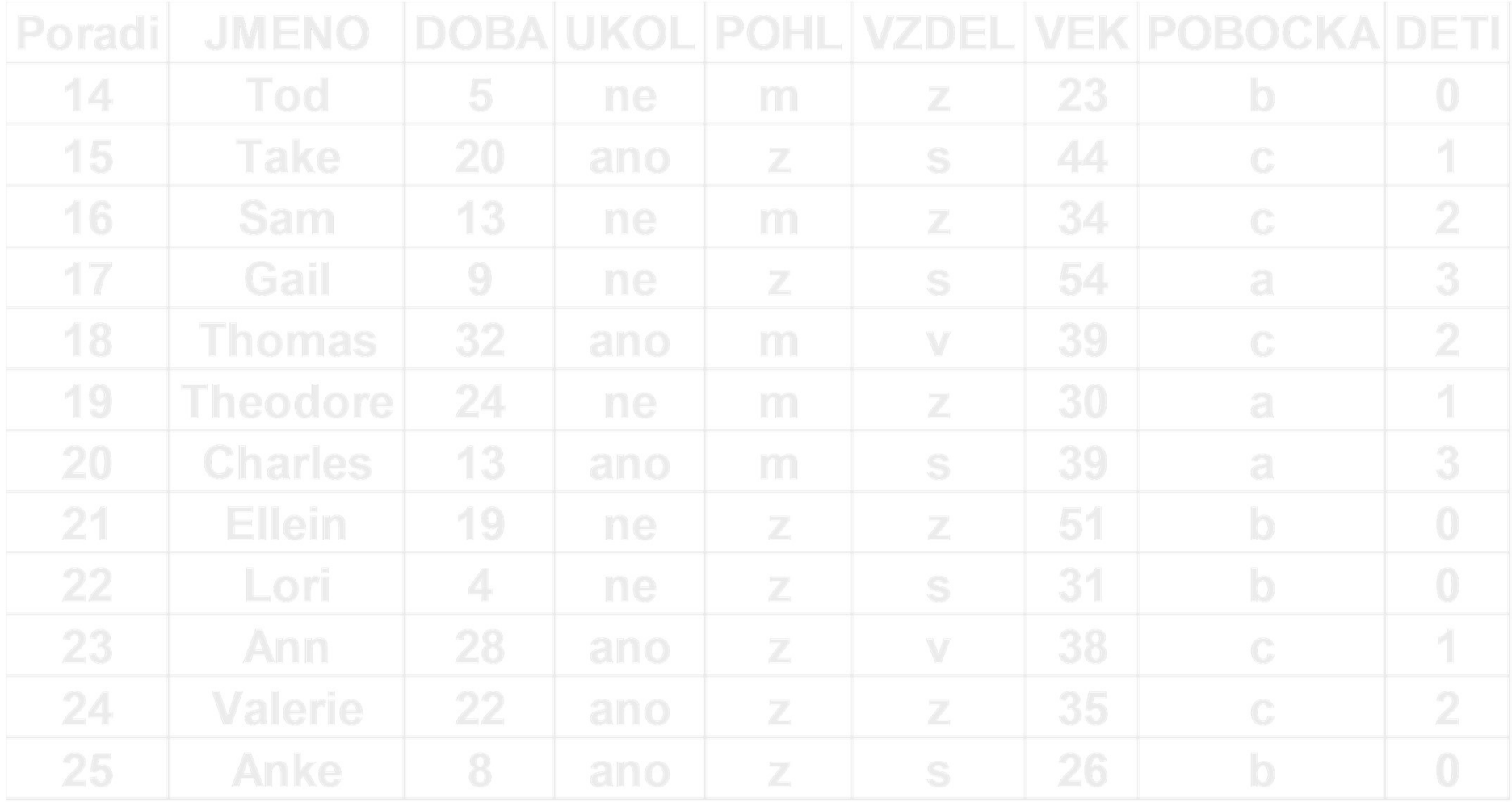

# Značení dat (pozorování) Značení dat (pozorování)<br>Např. veličina X – DOBA:<br>1. pozorování: x<sub>1</sub>=14  $2070V \text{an}$ <br>=  $x_{25} = 8$

- 
- 1. pozorování:  $x_1=14$
- 2. pozorování:  $x_2$ =29
- n. (poslední) pozorování:  $x_n = x_{2n} = 8$

…

n značí počet pozorování (rozsah souboru), zde n=25

#### DOTAZNÍKY - značení a data

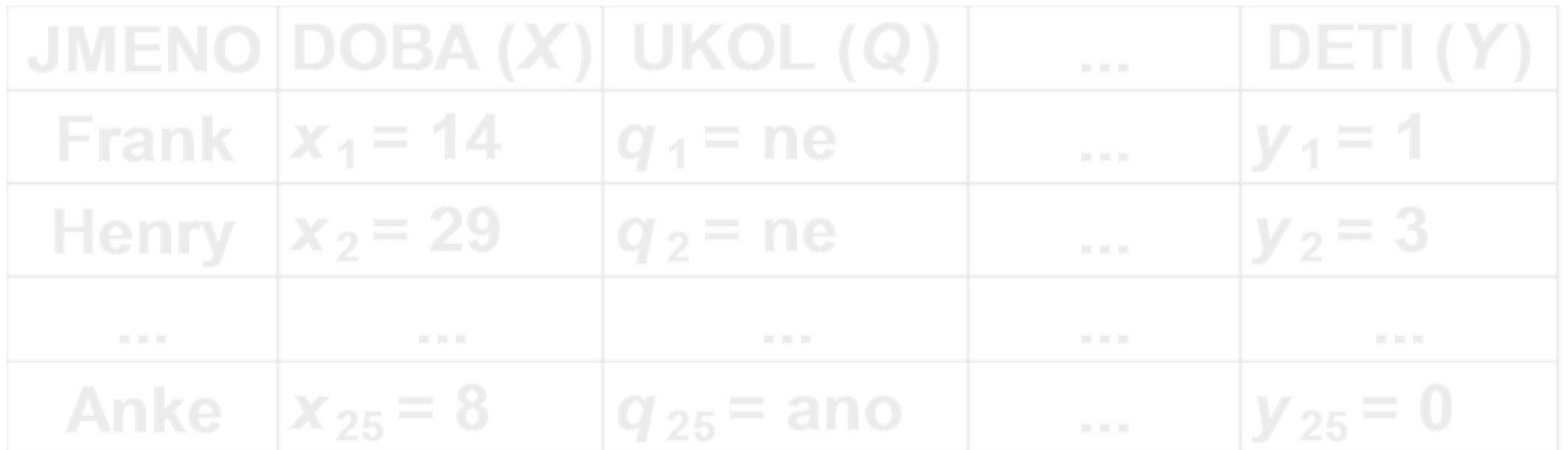

### TYPY VELIČIN (X, Y,…) (proměnných; znaků; angl.VARIABLE) KATEGORIÁLNÍ TYPY VELIČIN (*X*, Y,...<br>proměnných; znaků; angl.VARIA<br>ATEGORIÁLNÍ<br>alternativní (2 možnosti: 0-1)<br>např. POHL (m/z), UKOL (splněn: ano/ne TYPY VELIČIN (*X*, Y,…)<br>proměnných; znaků; angl.VARIABLE)<br>ATEGORIÁLNÍ<br>alternativní (2 možnosti: 0-1)<br>např. POHL (m/z), UKOL (splněn: ano/ne)<br>slovní – neuspořádané (<u>nominální</u>)<br>např. POBOCKA (a, b, c)

- např. POHL (m/z), UKOL (splněn: ano/ne) promennycn; znaku; angl.vARIAB<br>**aTEGORIÁLNÍ**<br>alternativní (2 možnosti: 0-1)<br>např. POHL (m/z), UKOL (splněn: ano/ne)<br>slovní – neuspořádané (<u>nominální</u>)<br>např. POBOCKA (a, b, c)<br>slovní – uspořádané (<u>ordinální</u>)<br>např. VZDEL **ATEGORIÁLNÍ**<br>alternativní (2 možnosti: 0-1)<br>např. POHL (m/z), UKOL (splněn: ano/ne)<br>slovní – neuspořádané (<u>nominální)</u><br>např. POBOCKA (a, b, c)<br>slovní – uspořádané (<u>ordinální)</u><br>např. VZDEL (z < s < v)<br>číselné (<u>diskrétní</u>
- např. POBOCKA (a, b, c)
- 
- číselné (diskrétní) např. DETI (počet dětí)

#### TYPY VELIČIN (X, Y,…) (proměnných; znaků) NEKATEGORIÁLNÍ

■číselné (spojité)

např. DOBA (počet dní výcviku), VĚK

(v rocích), HMOTNOST (kg), PLAT (tis.Kč)…

v příkladech je údaj vlastně zaokrouhlen, záleží na zvolené přesnosti;

lze převést na kategoriální typ (jak, jaký?)

#### DOTAZNÍKY – příklad zpracování (Y)

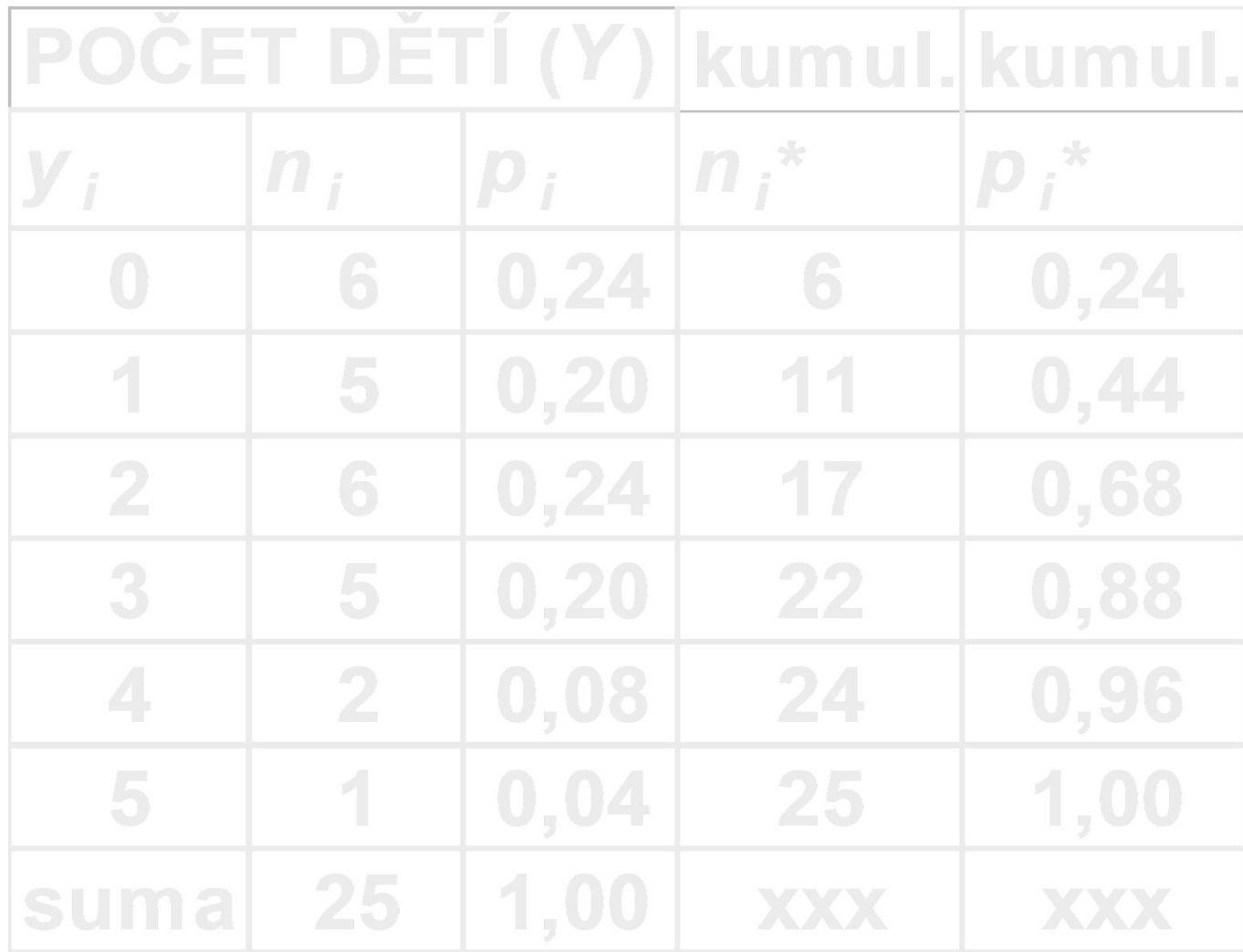

## DOTAZNÍKY – příklad zpracování (*Y*)<br>POZOR NA PODORNÉ ZNAČENÍ POZOR NA PODOBNÉ ZNAČENÍ: **DOTAZNÍKY – příklad zpracování (Y)<br>
POZOR NA PODOBNÉ ZNAČENÍ:<br>
a) pro jednotlivá pozorování veličiny Y bylo<br>**  $y_1$ **=1,**  $y_2$ **=3, ...,**  $y_{25}$ **=0 (***n* **=25)**

 $y_1=1, y_2=3, ..., y_n=0$  (n =25)

#### b) pro kategorie veličiny Y bylo  $v_1=0, v_2=1, ..., v_6=5$  (K=6)

V praxi je rozdíl v použití jasný z kontextu.

#### **CETNOSTI**

#### ABSOLUTNÍ  $n_i$  … počet výskytů i-té kategorie, i=1…K  $\sum n_i = n$

### RELATIVNÍ p<sup>i</sup> … rel. výskyt i-té kategorie, i=1…K  $p_i = n_i/n$   $\sum p_i = 1$ <br>  $p_i = (n_i/n) \cdot 100\%$   $\sum p_i = 100 (%)$ <u>TNÍ</u><br>et výskytů i-té kategorie, i=1…K<br> $\Sigma n_i = n$ <br><u>MÍ</u><br>výskyt i-té kategorie, i=1…K<br> $p_i = n_i/n$   $\Sigma p_i = 1$ <br> $p_i = (n_i/n) \cdot 100\%$   $\Sigma p_i = 100$  (%)<br>Ize určit u každé kategoriální veličiny

Oba typy lze určit u každé kategoriální veličiny (K=počet kategorií).

#### ČETNOSTI Příklad 1. Y - známky žáka. Popořadě: 3, 4, 2, 3, 2, 3, 3, 3.

#### Tabulka četností:

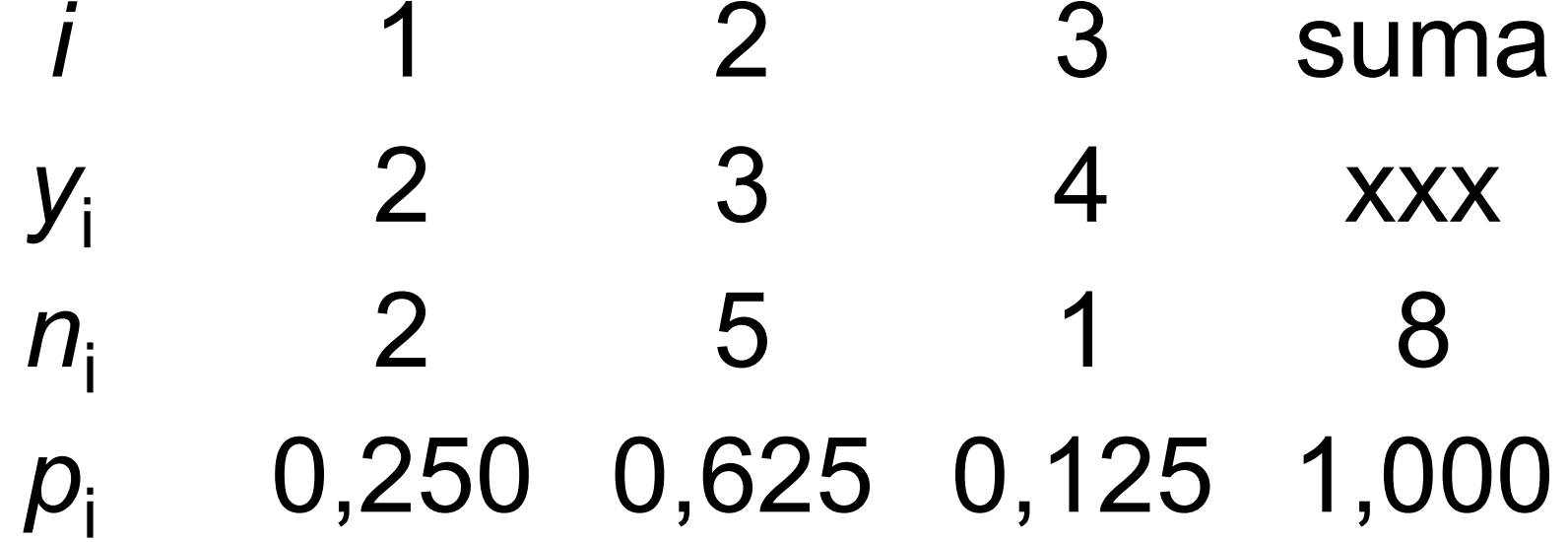

#### **CETNOSTI** KUMULOVANÉ ABSOLUTNÍ n<sub>i</sub>\* … počet výskytů do i-té kategorie včetně,  $n_i^* = n_1 + ... + n_i$ KUMULOVANÉ RELATIVNÍ  ${\rho_{\mathsf{i}}}^*$  ... rel. výskyt do i-té kategorie včetně,  $p_i^* = p_1 + ... + p_i$  $p_i^* = n_i^* / n$ Oba typy mají smysl jen u veličin ordinálních či diskrétních.

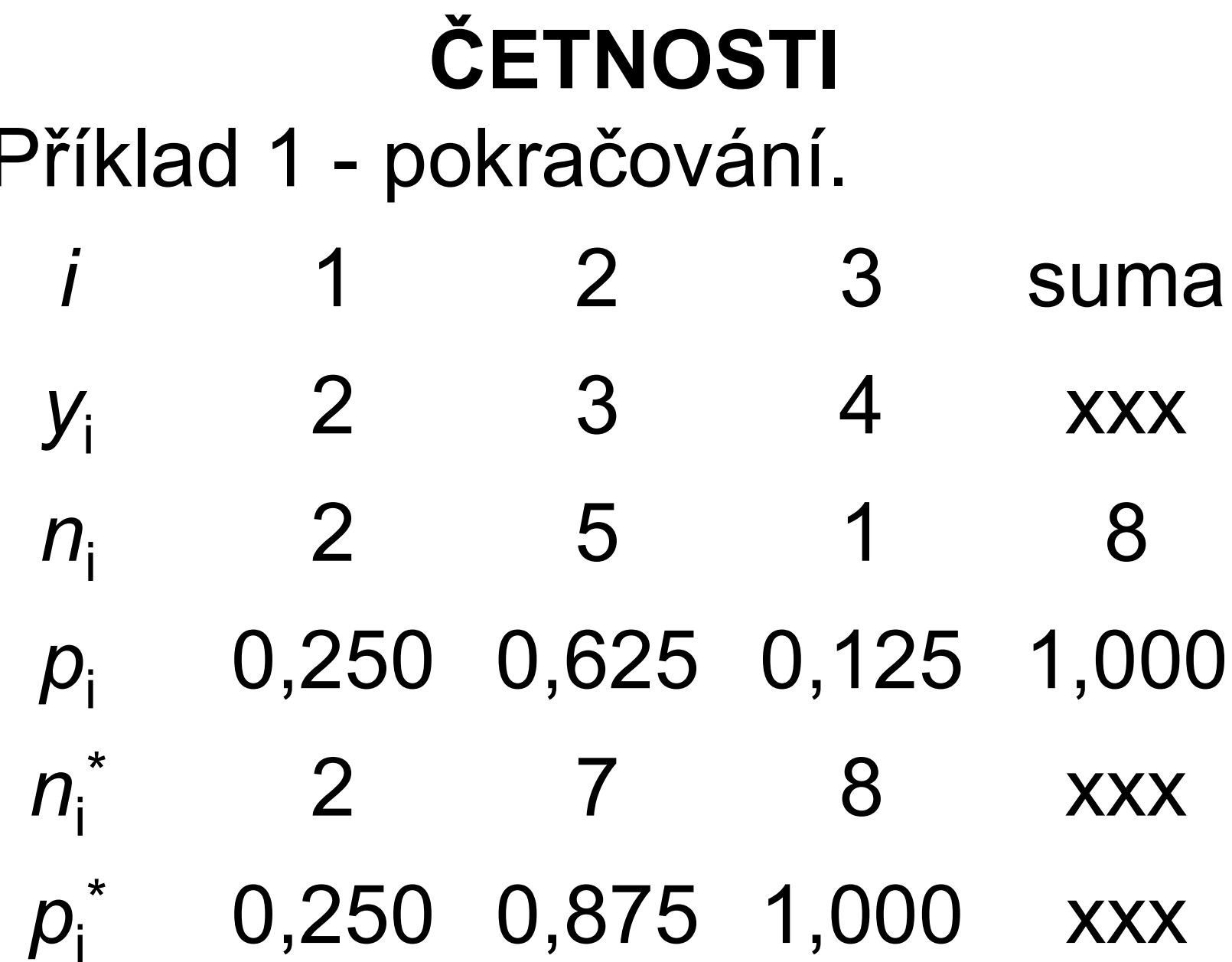

#### **ČETNOSTI**

MODUS (skloňujeme: bez modu,…,s modem)

- Je (jsou) kategorie s největší četností (samozřejmě nikoli kumulovanou). Značen ŷ (se stříškou). MODUS (skloňujeme: bez modu,..<br>Je (jsou) kategorie s největší četno<br>(samozřejmě nikoli kumulovanou<br>Značen  $\hat{y}$  (se stříškou).<br>Lze určit u každé kategoriální velič<br>Příklad 1 – pokračování:<br> $\hat{y}$ =3
- Lze určit u každé kategoriální veličiny.

 $\hat{V}$ =3

(druhá kategorie se vyskytla nejčastěji, a to pětkrát; nejčastější známkou byla trojka)

Obecné momenty – prosté tvary<br>První obecný moment: (Σv. )/n. *i*=1...*n* První obecný moment:  $(\Sigma y_i)/n$ ,  $i=1...n$ \_ y aritmetický průměr, "těžiště" dat

Druhý obecný moment: (Σy<sub>i</sub><sup>2</sup>)/n, *i*=1...n  $\overline{\phantom{a}}$ 

Obecné momenty – prosté tvary<br>Příklad 1 – pokračování: Obecné momenty – pros<br>Příklad 1 – pokračování:<br>–

$$
y = (3+4+2+3+2+3+3+3)/8 = 23/8 = 2,875
$$

\_

$$
y^2 = (3^2 + 4^2 + 2^2 + 3^2 + 2^2 + 3^2 + 3^2 + 3^2)/8 =
$$
  
= (9 + 16 + 4 + 9 + 4 + 9 + 9 + 9)/8 = 69/8 = 8,625

Obecné momenty – prosté tvary<br>říklad 1 – Poznámka: Obecné momenty – pros<br>Příklad 1 – Poznámka:<br>Hodnota SOUČTU všech pozorová **Obecné momenty – prosté tvary**<br><sup>říklad 1 – Poznámka:<br>odnota SOUČTU všech pozorování<br>(3+4+2+3+2+3+3+3) = 23<br>je tzv. <u>ÚHRN</u> (úhrnná hodnota).</sup>

Hodnota SOUČTU všech pozorování je tzv. ÚHRN (úhrnná hodnota). Příklad 1 – Poznámka:<br>Příklad 1 – Poznámka:<br>Hodnota SOUČTU všech pozorování<br>(3+4+2+3+2+3+3+3) = 23<br>je tzv. <u>ÚHRN</u> (úhrnná hodnota).<br>Platí: průměr = úhrn / počet<br>aneb: úhrn = průměr · počet Priklad 1 – Poznamka:<br>Hodnota SOUČTU všech pozorování<br>(3+4+2+3+2+3+3+3) = 23<br>je tzv. <u>ÚHRN</u> (úhrnná hodnota).<br>Platí: průměr = úhrn / počet<br>aneb: úhrn = průměr · počet<br>aneb: počet = úhrn / průměr

- 
- aneb: počet = úhrn / průměr

# Obecné momenty – vážené tvary

Při výpočtu lze využít četností absolutních: \_

$$
y = (\sum y_i n_i)/n, \qquad i=1...K
$$

$$
y^2 = (\sum y_i^2 n_i)/n
$$
, *i*=1...K

 $\mathcal{L}$ 

# Obecné momenty – vážené tvary Obecné momenty – vážené tvary<br>Příklad 1 - pokračování:

$$
y = (2 \cdot 2 + 3 \cdot 5 + 4 \cdot 1)/8 = 23/8 = 2,875
$$
  
-  

$$
y^2 = (2^2 \cdot 2 + 3^2 \cdot 5 + 4^2 \cdot 1)/8 = (4 \cdot 2 + 9 \cdot 5 + 16 \cdot 1)/8 =
$$
  
= 69/8 = 8,625

# Obecné momenty – vážené tvary

Při výpočtu lze využít také četností relativních:

$$
y = \sum y_i p_i, \qquad i=1...K
$$

$$
y^2 = \sum y_i^2 p_i, \qquad i=1...K
$$

 $\mathcal{L}$ 

# Obecné momenty – vážené tvary Obecné momenty – vážené tvary<br>Příklad 1 - pokračování: Obecné momenty – vážené tvary<br>Příklad 1 - pokračování:<br>–<br>y = 2·0,250+3·0,625+4·0,125 = 2,875

\_

Příklad 1 - pokračování:  
\n–  
\n*y* = 2.0,250+3.0,625+4.0,125 = 2,875  
\n–  
\n
$$
\overline{y^2} = 2^2.0,250+3^2.0,625+4^2.0,125 =
$$
\n= 4.0,250+9.0,625+16.0,125 = 8,625

#### Centrované momenty prosté tvary

Druhý centrovaný moment:

$$
M_2(y) = \sum (y_i - y)^2 / n
$$
, *i*=1...*n*

Centrované moměnty<br>prosté tvary<br>pruhý centrovaný moment:<br> $M_2(y) = \sum (y_i - y_i)^2 / n,$   $i=1...n$ <br>= <u>ROZPTYL</u> aneb "průměrná čtvercová odchylka od aritmetického průměru" odchylka od aritmetického průměru"

#### $\sqrt{M_2(y)}$

= směrodatná odchylka

#### Centrované momenty prosté tvary

Centrované moment<br>prosté tvary<br>Příklad 1 - pokračování:<br>M<sub>2</sub>(y)=[(3-2,875)<sup>2</sup> +(4-2,875)<sup>2</sup> +(2  $M_2(y)=[(3-2,875)^2+(4-2,875)^2+(2-2,875)^2+$ +(3 −2,875)2 +(2 −2,875)2 +(3 −2,875)2 +  $+(3 - 2,875)^2 + (3 - 2,875)^2$  | / 8 = 0,359  $\sqrt{M_2(y)} = \sqrt{0,359} = 0,599$ 

Známky byly zhruba v rozmezí 2,875±0,599 aneb v rozmezí 2,276 až 3,474.

### Centrované momenty vážené tvary Centrované momenty<br>vážené tvary<br>K výpočtu lze užít četností absolutních:<br>M<sub>2</sub>(y) =  $\Sigma(y_i-y)^2 n_i / n$ , *i*=1...*K*

$$
M_2(y) = \sum (y_i - y_i)^2 n_i / n,
$$
 *i=1...K*

nebo relativních: \_

$$
M_2(y) = \sum (y_i - y_i)^2 p_i
$$
, *i=1...K*

#### Centrované momenty vážené tvary

Centrované moment<br>vážené tvary<br>Příklad 1 - pokračování:<br>M<sub>2</sub>(y) =[(2-2,875)<sup>2</sup>·2+  $M_2(y) = [(2-2,875)^2 \cdot 2 +$ +(3−2,875)2 ·5+  $+(4-2,875)^2 \cdot 1$ ] / 8 = 0,359 <sup>2</sup> ené tvary<br>
2 mars (1956)<br>
2 mars (1956)<br>
2 mars (1956)<br>
2 mars (1956)<br>
2 mars (1956)<br>
2 mars (1956)<br>
2 mars (1956)<br>
2 mars (1956)<br>
2 mars (1956)<br>
2 mars (1956)<br>
2 mars (1956)<br>
2 mars (1956)<br>
2 mars (1956)<br>
2 mars (1956  $M_2(y) = (2-2,875)^2 \cdot 0,250+$ +(3−2,875)2 ·0,625+  $+(4-2,875)^2 \cdot 0,125 = 0,359$ 

Mají smysl jen u číselných veličin (diskrétních či spojitých)

Vážené tvary má smysl používat jen tehdy, jsou-li k dispozici četnosti (tj. u diskrétních veličin)

Použití prostého i váženého tvaru musí dát stejný výsledek (jde o totéž, jen jinak počítáno)

Chování při aditivní lineární transformaci:

Známe průměr a rozptyl.

Každé pozorování změníme o stejnou konstantu c.

Průměr se tak změní o tutéž konstantu c, rozptyl se nezmění.

MOMENTY<br>Příklad 1 - pokračování:<br>Pokud bychom žákovi všechny ud Pokud bychom žákovi všechny udělené známky o jeden stupeň zlepšili (c= -1), průměrná známka se změní z hodnoty 2,875 na hodnotu 1,875, ale rozptyl zůstane 0,359 (ověřte výpočtem).

Chování při multiplikativní lineární transformaci:

Známe průměr a rozptyl.

Každé pozorování vynásobíme stejnou konstantou c.

Průměr se také musí vynásobit konstantou c, rozptyl se musí vynásobit její druhou mocninou c<sup>2</sup>.

Příklad 2:

Byly měřeny délky vyrobených trubek v centimetrech. Průměrná délka činí 49 cm a rozptyl 144 (cm2 ). Nyní je nutno všechna měření převést na decimetry. Jak se změní hodnoty momentů?

Jelikož c=0,1, průměr bude činit 4,90 dm a rozptyl 1,44 (dm2 ).

ROZPTYL – rychlý výpočetní tvar \_ \_ M2

$$
M_2(y) = y^2 - (y)^2
$$

Příklad 1 - pokračování:  $M_2(y) = 8,625 - 2,875^2 = 0,359$ 

Poznámka: Vždy musí vyjít M<sub>2</sub>(y)≥0 !

MOMENTY<br>Rozptyl – čtvercová míra variability<br>proměnlivosti) dat (proměnlivosti) dat

Relativní mírou variability je variační koeficient

\_

 $V_y = \sqrt{M_2(y)/y}$ 

může porovnávat variabilitu souborů, v nichž je veličina zaznamenána v různých měrných (proměnlivosti) dat<br>
Relativní mírou variability je <u>variační koeficient</u><br>
V<sub>y</sub> =  $\sqrt{M_2(y) / y}$ <br>
může porovnávat variabilitu souborů, v nichž je<br>
veličina zaznamenána v různých měrných<br>
jednotkách – např. platy u nás v Kč v Německu v Euro), či je na jiné úrovni (poloze)

#### DISTRIBUČNÍ FUNKCE

- Slouží k popisu rozdělení (distribuce) číselných dat; jakési "zobecnění" kumul.relat.četností:
- $F(y)$  ... udává podíl pozorování s hodnotou nejvýše y, viz graf pro data z příkladu 1:

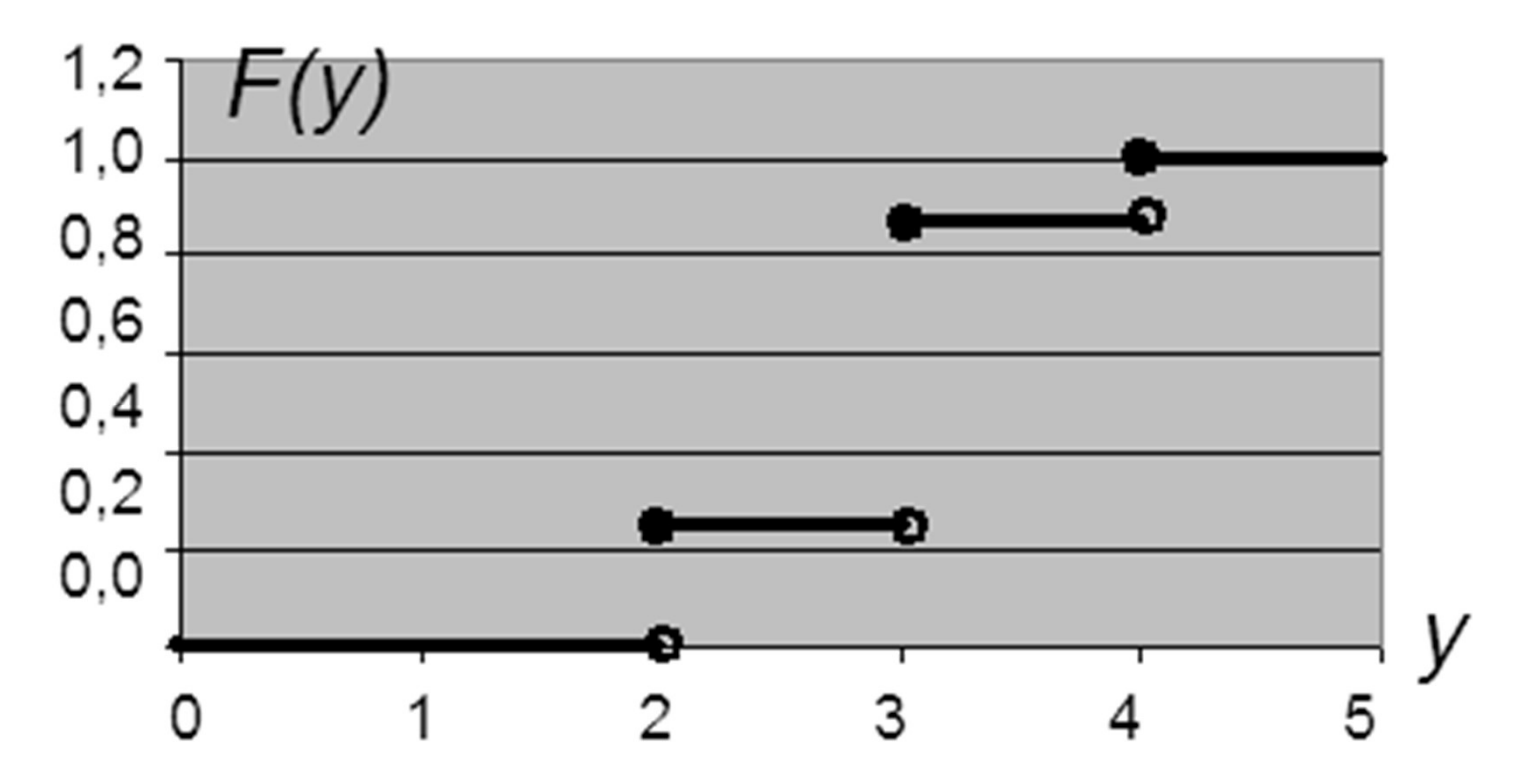

- Udávají pro číselnou veličinu Y hodnotu y, pod níž leží požadovaný podíl pozorování KVANTILY<br>pro číselnou veličinu Y hodnotu *y*,<br>leží požadovaný podíl pozorování<br>?  $\tilde{y}_{100p}$ , kde *p* je onen podíl<br>(údaj mezi 0 – 1)<br>. 50% kvantil – <u>medián</u> **KVANTILY**<br>Udávají pro číselnou veličinu Yhodnotu y,<br>pod níž leží požadovaný podíl pozorování<br>Značíme  $\tilde{y}_{100p}$ , kde  $p$  je onen podíl<br>(údaj mezi 0 – 1)<br> $p=0,5 ... 50\%$  kvantil – <u>medián</u><br>dděluje polovinu nižších od zby
- Značíme  $\tilde{y}_{100p}$ , kde p je onen podíl
- 
- (odděluje polovinu nižších od zbytku vyšších pozorování; značen obvykle jen ỹ ) pod niz lezi pozadovany podli pozorovani<br>Značíme  $\tilde{y}_{100p}$ , kde  $p$  je onen podíl<br>(údaj mezi 0 – 1)<br> $p$ =0,5 … 50% kvantil – <u>medián</u><br>dděluje polovinu nižších od zbytku vyšších<br>pozorování; značen obvykle jen  $\tilde{y}$ )<br> Značíme  $\tilde{y}_{100p}$ , kde  $p$  je onen podíl<br>
(údaj mezi 0 – 1)<br>  $p=0,5 ... 50\%$  kvantil – <u>medián</u><br>
dděluje polovinu nižších od zbytku vyšších<br>
pozorování; značen obvykle jen  $\tilde{y}$ )<br>  $p=0,25 ... 25\%$  kvantil – <u>dolní kvar</u>
- 
- 

- 1. Určení pomocí distribuční funkce
- Najdeme bod y, v němž poprvé F(y) dosáhne úroveň p.  $\begin{array}{c} \displaystyle {\sf KVANTILY} \\ \displaystyle {\small 1.\,\, {\sf Určení~pomocí distribuční funkce} \\ \displaystyle {\sf Najdeme~bod}~y,~v~němž poprvé~{\it F(y)}~d} \\ \displaystyle {\small \textsf{úroveň}~p.} \\ \displaystyle {\sf Příklad~1-pokračování:} \\ \displaystyle {\sf Nalezněte~median~známek \ \textsf{záka}.} \\ \displaystyle {\small .~.~.~.~.~.} \end{array}$ 1. Určení pomocí distribuční funkce<br>Najdeme bod y, v němž poprvé *F(y)* dosáhne<br>úroveň *p.*<br>Příklad 1 – pokračování:<br>Nalezněte medián známek žáka.<br>Medián…tj. *p*=0,5.<br>Kde poprvé příslušná *F(y)* dosáhla úroveň 0,5?<br>Podle
- 
- Nalezněte medián známek žáka.

```
Medián…tj. p=0,5.
```
Podle grafu je mediánem hodnota  $\tilde{y} = 3$ .

Interpretace: Polovina známek měla hodnotu íklad 1 – pokračování:<br>alezněte medián známek žáka.<br>edián…tj. *p*=0,5.<br>de poprvé příslušná *F(y)* dosáhla úr<br>pdle grafu je mediánem hodnota *ỹ*<br>terpretace: Polovina známek měla l<br><u>nejvýše</u> 3 (tj. 3 nebo nižší)

- 2. Určení přímo pomocí dat
- a) Data uspořádáme vzestupně dle velikosti
- b) Nalezneme celočíselné z vyhovující nerovnicím:

 $n \cdot p < z < n \cdot p + 1$ 

- c) Hledaným kvantilem je hodnota s pořadovým **KVAN I ILY**<br>
2. Určení přímo pomocí dat<br>
a) Data uspořádáme vzestupně dle velik<br>
b) Nalezneme celočíselné z vyhovující r<br>  $n \cdot p < z < n \cdot p + 1$ <br>
c) Hledaným kvantilem je hodnota s poř<br>
číslem z.<br>
Příklad 1 – pokračování:<br>
Nal
- 

Nalezněte 60% kvantil známek žáka.

Známky seřadíme: 2, 2, 3, 3, 3, 3, 3, 4.

- Jelikož n=8 a p=0,6, vyjde n·p=4,8, takže hledáme z :  $n \cdot p < z < n \cdot p + 1$ <br>ilem je hodnota s pořadovým<br>pvání:<br>antil známek žáka.<br>2, 2, 3, 3, 3, 3, 3, 4.<br>5, vyjde  $n \cdot p = 4, 8$ , takže hledáme z :<br>4,8 < z < 5,8<br>edaným kvantilem je 5. známka, čili
- Tudíž z=5, aneb hledaným kvantilem je 5. známka, čili trojka:  $\tilde{y}_{\text{\tiny R}}=3$ .

KVANTILY<br>Příklad 1 – pokračování:<br><u>Interpretujte</u> nalezený výsledek:  $\tilde{y}_{60}$ 

**KVANTILY<br>Příklad 1 – pokračování:<br><u>Interpretujte</u> nalezený výsledek: ỹ<sub>60</sub>=3.<br>Znamená to, že 60 % zjištěných známek mě** Znamená to, že 60 % zjištěných známek mělo KVANTILY<br>Příklad 1 – pokračování:<br><u>Interpretujte</u> nalezený výsledek:  $\tilde{y}_{60}$ =3.<br>Znamená to, že 60 % zjištěných známek i<br>hodnotu <u>nejvýše</u> 3 (tj. 3 nebo nižší).<br>Podobně interpretujte to, kdyby pro veličir Příklad 1 – pokračování:<br><u>Interpretujte</u> nalezený výsledek: ỹ<sub>60</sub>=3.<br>Znamená to, že 60 % zjištěných známek mělo<br>hodnotu <u>nejvýše</u> 3 (tj. 3 nebo nižší).<br>Podobně interpretujte to, kdyby pro veličinu<br>plat měl např. horní kvar

Podobně interpretujte to, kdyby pro veličinu

Znamenalo by to, že 75 % zjištěných platů Znamená to, že 60 % zjištěných známek mělo<br>hodnotu <u>nejvýše</u> 3 (tj. 3 nebo nižší).<br>Podobně interpretujte to, kdyby pro veličinu<br>plat měl např. horní kvartil hodnotu 32 tis. Kč:<br>Znamenalo by to, že 75 % zjištěných platů<br>měl 25 % platů bylo jakých?)

- KVANTILY<br>2. Určení přímo pomocí dat možný problém<br>a) Data uspořádáme vzestupně dle velikosti
- a) Data uspořádáme vzestupně dle velikosti
- b) Nenalezneme celočíselné z vyhovující nerovnicím:

 $n \cdot p < z < n \cdot p + 1$ 

Stane se to tehdy, když obě hodnoty (n·p ; n·p+1) vyjdou přesně celočíselně.

- c) Nalezneme hodnotu s pořadovým číslem  $n \cdot p$  a s následujícím pořadovým číslem n·p+1.
- d) Za hledaný kvantil prohlásíme průměr obou nalezených hodnot.

KVANTILY<br>2. Určení přímo pomocí dat – možný problém<br>Příklad 1 – pokračování: KVANTILY<br>2. Určení přímo pomocí dat – možný p<br>Příklad 1 – pokračování:<br>Nalezněte medián známek žáka.<br>Známky seředíme: 3-3-3-3-3-3-4 Nalezněte medián známek žáka. Známky seřadíme: 2, 2, 3, 3, 3, 3, 3, 4. Jelikož  $n=8$  a  $p=0,5$ , vyjde  $n \cdot p = 4$ , takže hledáme z : mo pomocí dat – možný problém<br>pkračování:<br>edián známek žáka.<br>díme: 2, 2, 3, 3, 3, 3, 4.<br> $p=0,5$ , vyjde  $n \cdot p = 4$ ,<br>ledáme z :<br>4 < z < 5 (neexistuje)<br>y jak 4., tak 5. známku. Najdeme tedy jak 4., tak 5. známku. Jelikož jsou obě trojky, jejich průměrem je také trojka a to je hledaný medián: ỹ=3.

### GRAFICKÉ ZNÁZORNĚNÍ DAT **GRAFICKÉ ZNÁZORNĚNÍ DAT**<br>Číselné veličiny (i spojité!) - graf *F(y)*<br>Kategoriální veličiny - graf četností (vel. DETI):  $\textsf{BRAFICK\'{E} ZN\'{A}ZORM\'{E}N\'{D}AT}$ Číselné veličiny (i spojité!) - graf  $F(y)$ <br>Kategoriální veličiny - graf četností (vel. DETI):<br>HISTOGRAM četnost

- 
- 

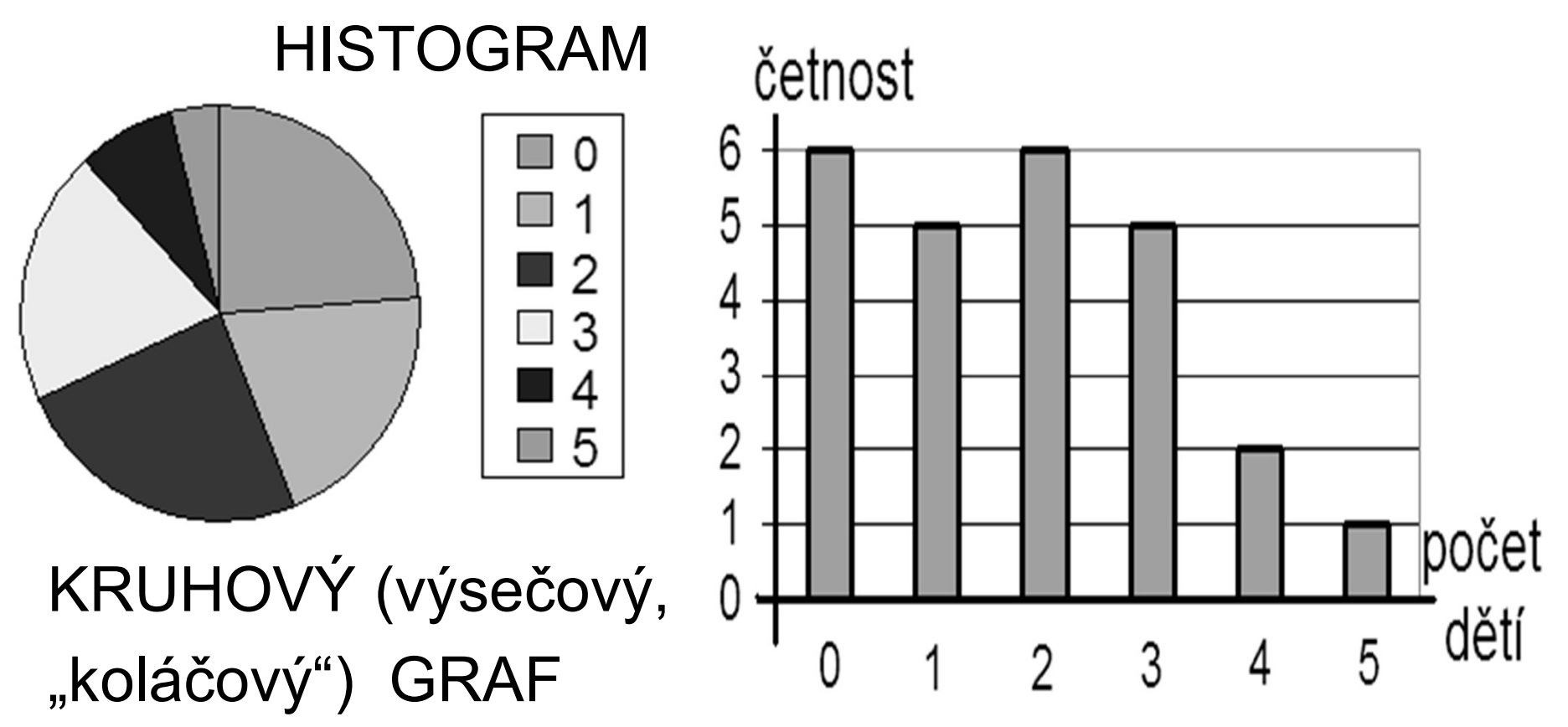

# GRAFICKÉ ZNÁZORNĚNÍ DAT SRAFICKÉ ZNÁZORNĚNÍ D<br>Spojité veličiny – krabičkový graf (box plot)<br>VEK

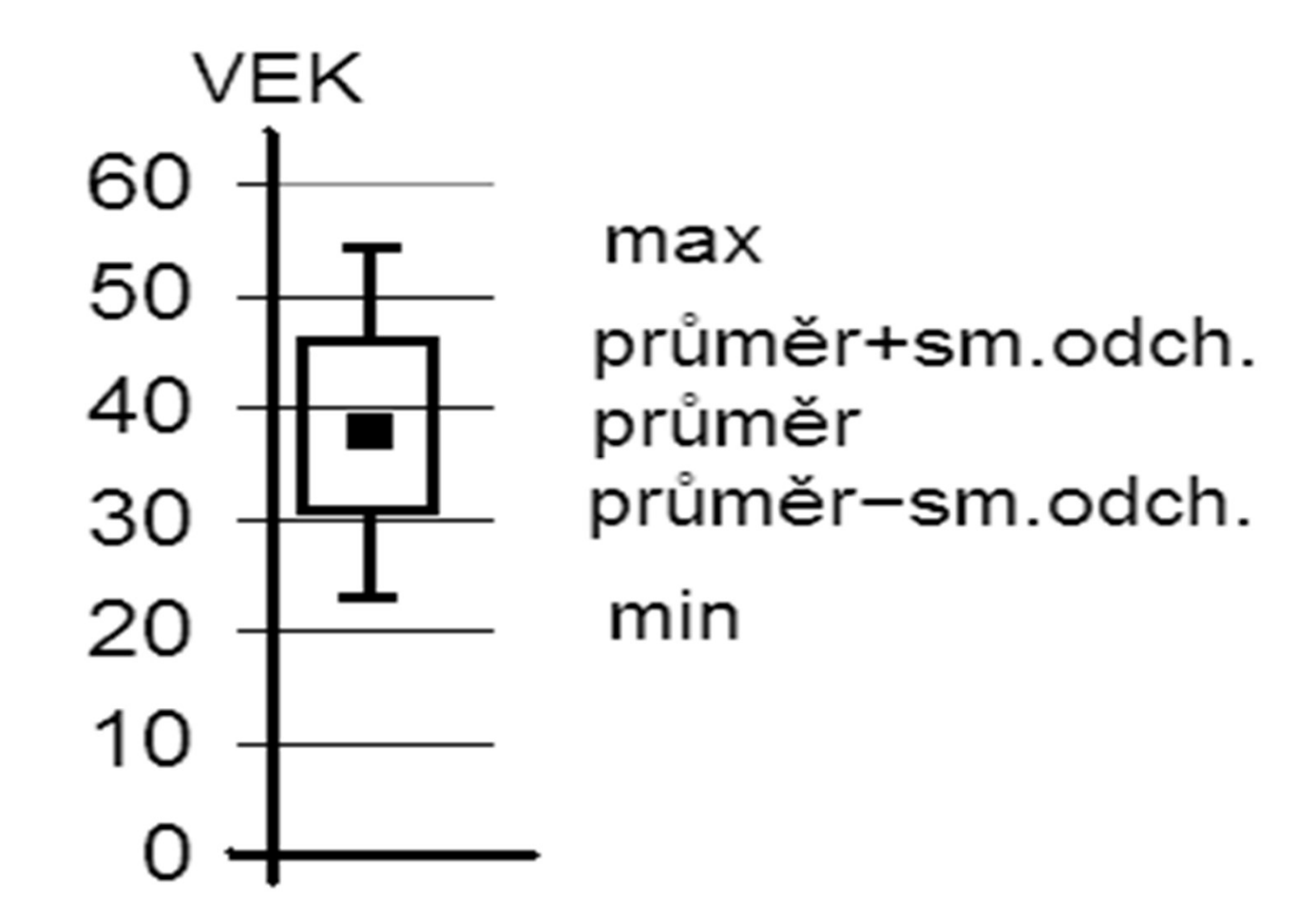

#### GRAFICKÉ ZNÁZORNĚNÍ DAT

**D**vojice číselných veličin – scatter plot  $(xy)$ 

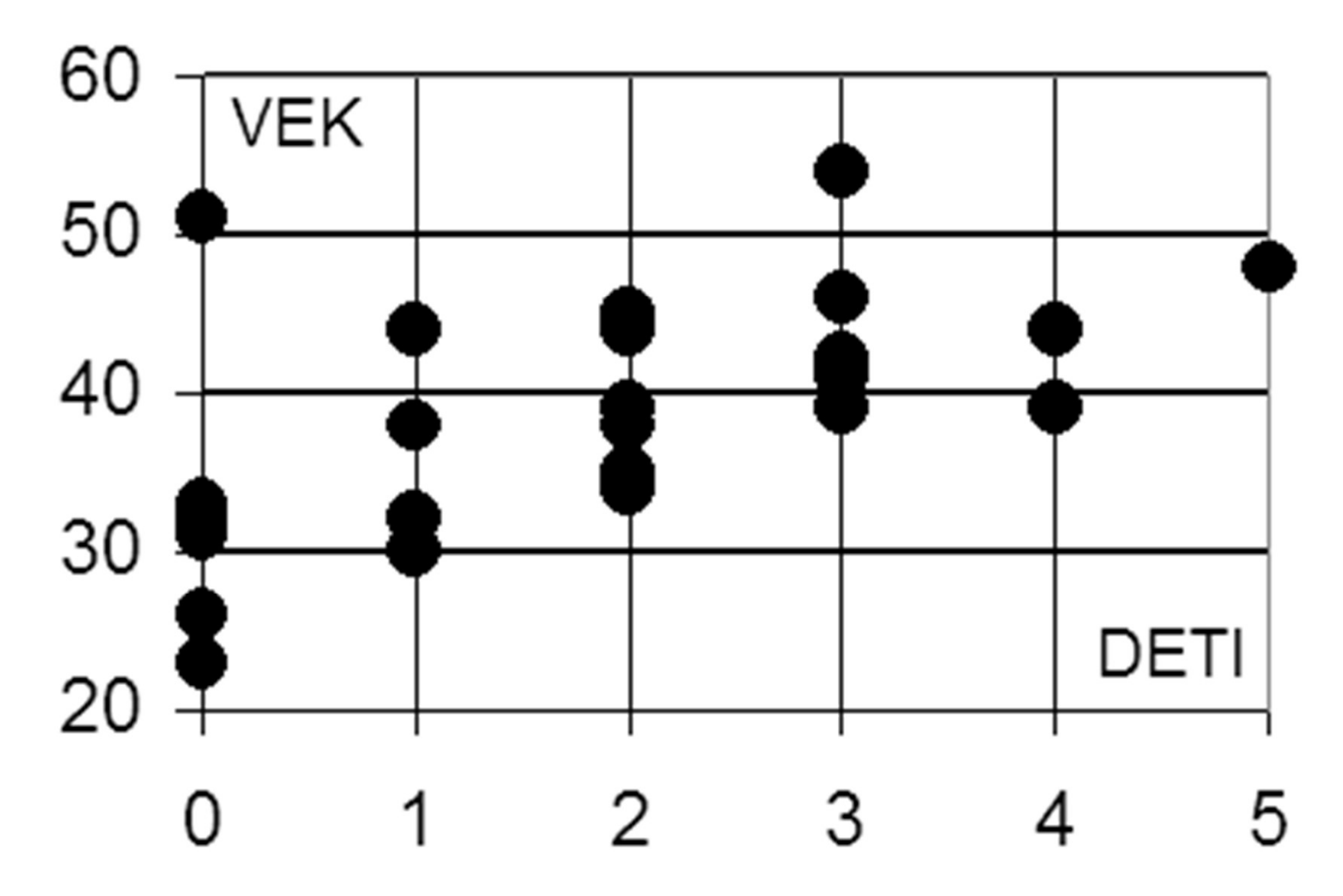

POPIS DAT ("vlastnosti grafu") POPIS DAT ("vlastnosti grafu")<br>PARAMETR POLOHY ("těžiště")<br><sup>růměr</sup> Průměr Medián Modus

 $\blacksquare$  PARAMETR VARIABILITY ("šířka") Rozptyl (směrodatná odchylka, var.koef.) Mezikvartilové rozpětí

# POPIS DAT aneb DESKRIPCE POPIS DAT aneb DESKRIPCE<br>PARAMETR POLOHY – další možnosti

**POPIS DAT aneb DESKRIPCE**<br> **FARAMETR POLOHY – další možnosti**<br>
Geometrický průměr (je-li vhodný):<br>  $\sqrt[n\sqrt{(x_1 \cdot x_2 \cdot ... \cdot x_n)}]$  $\sqrt[n]{(x_1 \cdot x_2 \cdot ... \cdot x_n)}$ ■ PARAMETR POLOHY – další možnosti<br>Geometrický průměr (je-li vhodný):<br> ${}^{n}\sqrt{(x_1 \cdot x_2 \cdot ... \cdot x_n)}$ <br>Harmonický průměr (je-li vhodný):<br> $n / (1/x_1 + 1/x_2 + ... + 1/x_n)$ 

 $n / (1/x_1 + 1/x_2 + ... + 1/x_n)$ 

### PRAVDĚPODOBNOSTNÍ MODELY STAT. DAT **)ĚPODOBNOSTNÍ<br>ELY STAT. DAT**<br>} mna elementárních jevů<br>ých výsledků náhod.pokusu)

 $\Omega = \{\omega_1, \ldots, \omega_k\}$  mna el (všech možných výsledků náhod.pokusu) **PRAVDĚPODOBNOSTNÍ<br>MODELY STAT. DAT**<br>Ω={ω<sub>1</sub>,..., ω<sub>k</sub>} mna elementárních jevů<br>(všech možných výsledků náhod.pokusu)<br>Náh.jevy A, B,...libovolné podmnožiny Ω<br>Příklad: Náh.pokus hod kostkou **MODELY STAT. DAT**<br>  $\Omega = {\{\omega_1, \dots, \omega_k\}}$  mna elementárních jevů<br>
(všech možných výsledků náhod.pokusu)<br>
Náh.jevy A, B,…libovolné podmnožiny Ω<br>
Příklad: Náh.pokus hod kostkou<br>
Ω={1,2,…,6}  $\Omega = \{1, 2, \ldots, 6\}$ A={6} hození šestky B={2,4,6} hození sudého čísla

#### PRAVDĚPODOBNOSTNÍ MODELY STAT. DAT

PRAVDĚPODOBNOST je vhodně **PRAVDĚPODOBNOSTNÍ<br>MODELY STAT. DAT**<br>RAVDĚPODOBNOST je vhodně<br>definovaná <u>relativní míra</u> výskytu náh.jevů<br>LASICKÁ DEFINICE KI ASICKÁ DEFINICE **PRAVDEPODOBNOS I NI<br>
MODELY STAT. DAT**<br>
RAVDĚPODOBNOST je vhodně<br>
definovaná <u>relativní míra</u> výskytu náh.jevů<br>
LASICKÁ DEFINICE<br>
||A|| značí počet elem.jevů tvořících A:<br>
P(A) = ||A|| / ||Ω||  $P(A) = ||A|| / ||Q||$ PRAVDĚPODOBNOST je vhodn<br>definovaná <u>relativní míra</u> výsky<br>KLASICKÁ DEFINICE<br>||A|| značí počet elem.jevů tvoř<br>P(A) = ||A|| / ||Ω<br>Příklad – pokračování:<br>P(A) = 1/6 P(B) = 3/6  $P(A) = 1/6$   $P(B) = 3/6 = 1/2$ 

### PRAVDĚPODOBNOSTNÍ MODELY STAT. DAT **PRAVDĚPODOBNOSTNÍ<br>MODELY STAT. DAT**<br>Základní vlastnosti (příklady?):<br>a)  $P(\{\}) = 0$ ,  $P(\Omega) = 1$ <br>b)  $0 \le P(A) \le 1$ **PRAVDĚPODOBNOSTNÍ<br>MODELY STAT. DAT**<br>Základní vlastnosti (příklady?):<br>a)  $P(\{\}) = 0$ ,  $P(\Omega) = 1$ <br>b)  $0 \le P(A) \le 1$ <br>c) A je podmnožina B =>  $P(A) < P(B)$ **PRAVDEPODOBNOSTNI<br>
MODELY STAT. DAT**<br>
Základní vlastnosti (příklady?):<br>
a)  $P({}}) = 0$ ,  $P(\Omega) = 1$ <br>
b)  $0 \le P(A) \le 1$ <br>
c) A je podmnožina B =>  $P(A) < P(B)$ <br>
d)  $P(A') = 1 - P(A)$  (doplněk)

Základní vlastnosti (příklady?):

- 
- 
- 
- 
- **MODELY STAT. DAT**<br>
Základní vlastnosti (příklady?):<br>
a)  $P(\{\}) = 0$ ,  $P(\Omega) = 1$ <br>
b)  $0 \le P(A) \le 1$ <br>
c) A je podmnožina B =>  $P(A) < P(B)$ <br>
d)  $P(A') = 1 P(A)$  (doplněk)<br>
e)  $P(A \cap B) = P(A) \cdot P(B)$  (A,*B* nezávislé) Základní vlastnosti (příklady?):<br>
a) P({ }) = 0, P(Ω) = 1<br>
b) 0 ≤ P(A) ≤ 1<br>
c) A je podmnožina B => P(A)<P(B)<br>
d) P(A') = 1 – P(A) (doplněk)<br>
e) P(A∩B) = P(A) · P(B) (A,B nezávislé)<br>
f) P(A∪B) = P(A) + P(B) – P(A∩B) f a) P({ }) = 0, P(Ω) = 1<br>
b) 0 ≤ P(A) ≤ 1<br>
c) A je podmnožina B => P(A) < P(B)<br>
d) P(A') = 1 – P(A) (doplněk)<br>
e) P(A∩B) = P(A) · P(B) (A,B nezávisk<br>
f) P(A∪B) = P(A) + P(B) – P(A∩B)<br>
g) P(A|B) = P(A∩B) / P(B) (podmínk b) 0 ≤ P(A) ≤ 1<br>c) A je podmnožina B => P(A)<P(B)<br>d) P(A') = 1 – P(A) (doplněk)<br>e) P(A∩B) = P(A) · P(B) (A,B nezávislé)<br>f) P(A∪B) = P(A) + P(B) – P(A∩B)<br>g) P(A|B) = P(A∩B) / P(B) (podmínka)
- 
- 

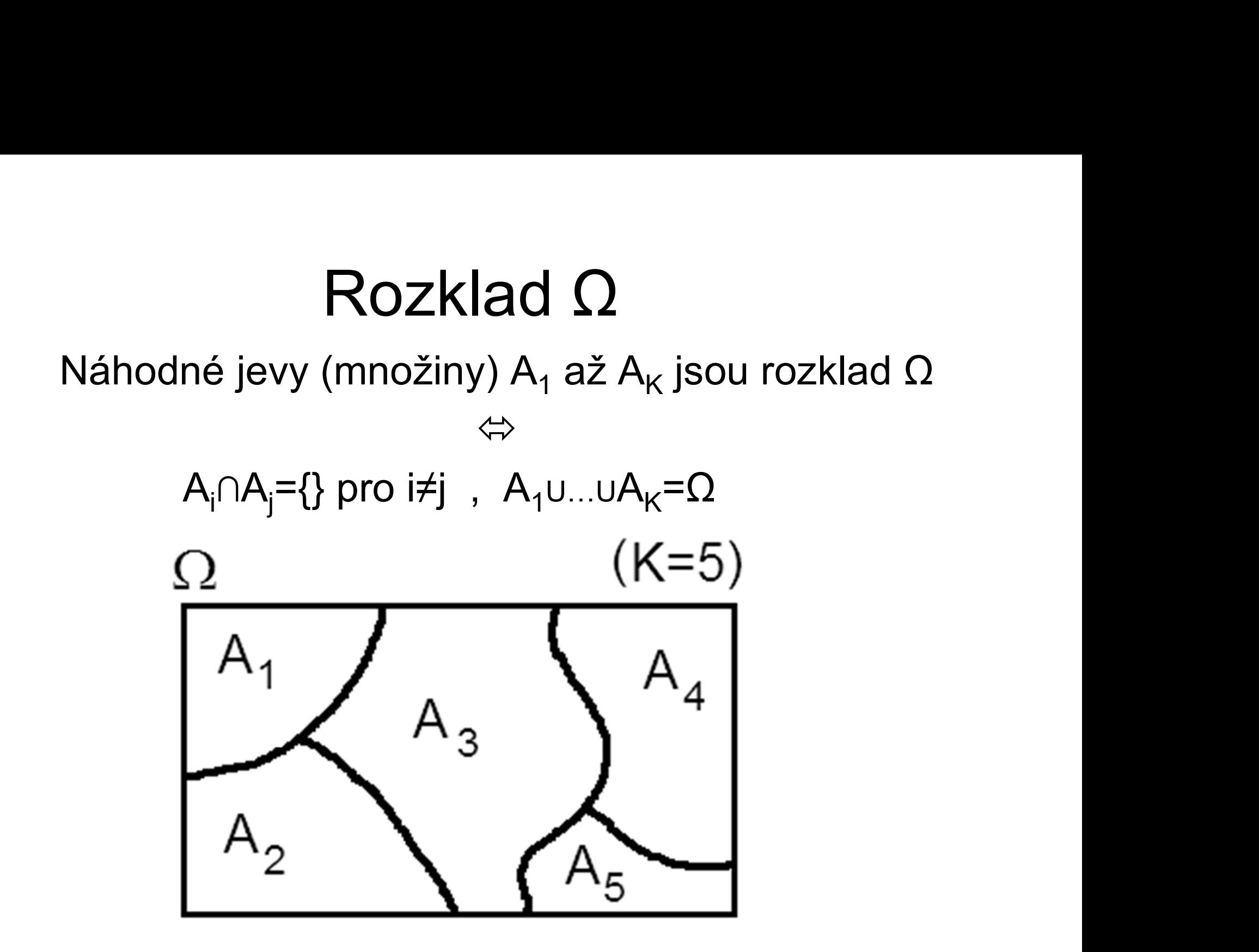

#### Příklad 4:

 $\widetilde{\textsf{Prif}}$ klad 4:<br>Ω: výsledky 2 hodů kostkou (X=počet šestek)<br>A<sub>1</sub>…nehozena ani jedna šestka (X=0)<br>A<sub>2</sub>…hozena jedna šestka (X=1)  $A_1$ ... nehozena ani jedna šestka  $A_2$ …hozena jedna šestka  $A_3$ ... hozeny dvě šestky

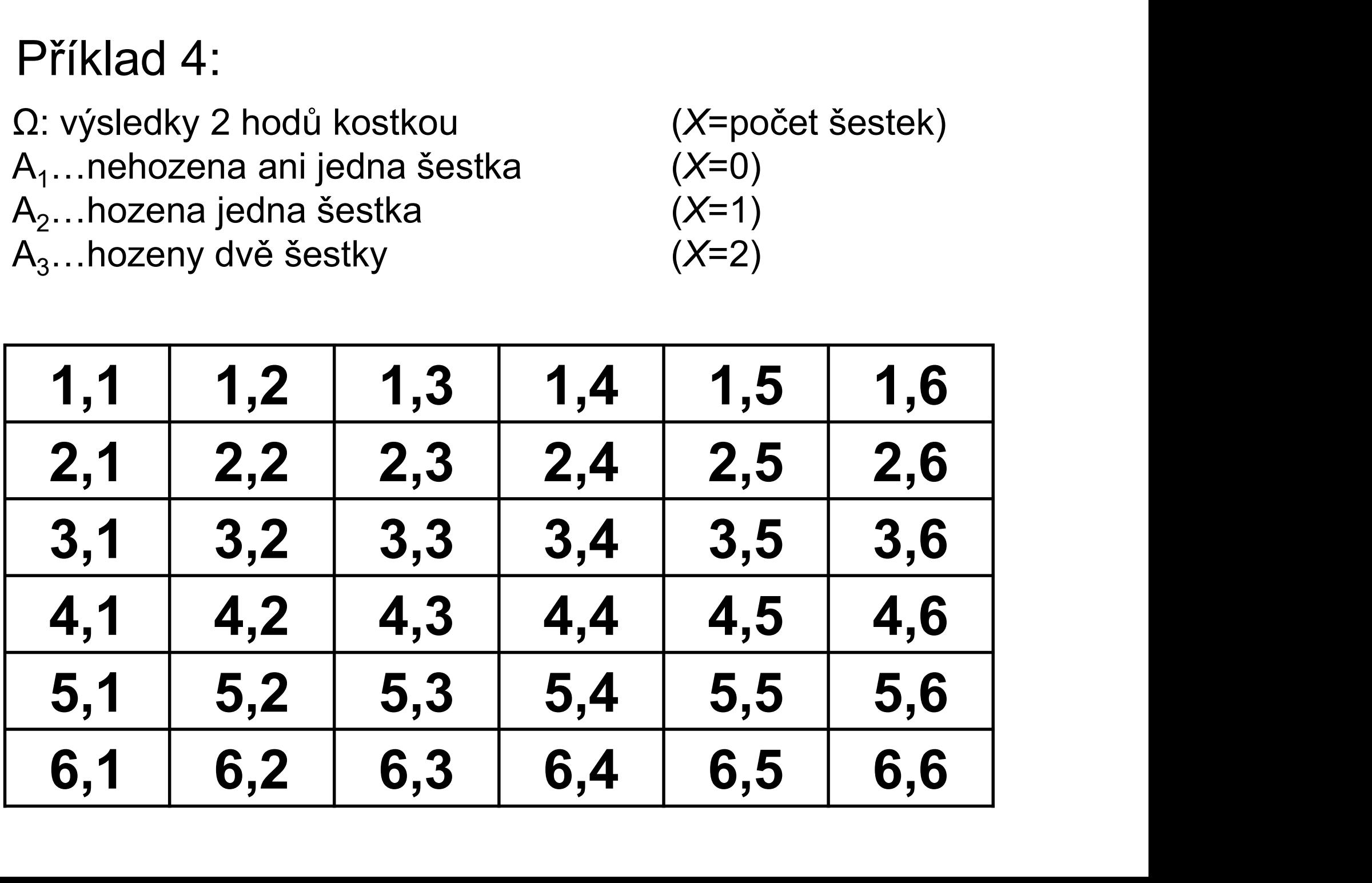

![](_page_65_Picture_91.jpeg)

Výpočty pomocí základních vlastností:

- $P(A_3) = P(A \cap A) = P(A) \cdot P(A) = 1/6 \cdot 1/6 = 1/36$
- …jde o průnik výskytu A={6} při 1.hodu a při 2.hodu, P(A<sub>2</sub>)=10/36 aneb P(X=1)=10/36<br>
P(A<sub>3</sub>)=1/36 aneb P(X=2)=1/36<br>
Výpočty pomocí základních vlastností:<br>
• P(A<sub>3</sub>)= P(A∩A) = P(A)·P(A) = 1/6 · 1/6 = 1/36<br>
...jde o průnik výskytu A={6} při 1.hodu a při 2.hodu,<br>
tj.platí nez 1/36 aneb P(x=2)=1/36<br>
y pomocí základních vlastností:<br>
)= P(A∩A) = P(A)·P(A) = 1/6 · 1/6 = 1/36<br>
o průnik výskytu A={6} při 1.hodu a při 2.hodu,<br>
tí nezávislost<br>
)= P(A'∩A') = P(A')·P(A') = 5/6 · 5/6 = 25/36<br>
og., ale v vypocty pomoci zakiadnich viastnosti:<br>
• P(A<sub>3</sub>)= P(A∩A) = P(A)⋅P(A) = 1/6 ⋅ 1/6 = 1/36<br>
...jde o průnik výskytu A={6} při 1.hodu a při 2.hodu,<br>
tj.platí nezávislost<br>
• P(A<sub>1</sub>)= P(A'∩A') = P(A')⋅P(A') = 5/6 ⋅ 5/6 = 25/36<br>
- $P(A_1) = P(A' \cap A') = P(A') \cdot P(A') = 5/6 \cdot 5/6 = 25/36$
- $P(A_2) = P[(A \cap A') \cup (A' \cap A)] = P(A \cap A') + P(A' \cap A) =$
- 
- $= 5/36 + 5/36 = 10/36$

#### …buď hodíme šestku jen napoprvé, nebo jen napodruhé